# **Overview and Coverview** overview<sub>2.1</sub>

Introduction Modelling parallel systems Transition systems ←− Modeling hard- and software systems Parallelism and communication Linear Time Properties Regular Properties Linear Temporal Logic Computation-Tree Logic Equivalences and Abstraction

# **Transition systems**  $\hat{=}$  **extended digraphs**  $T_{\text{RANSSYS/TSL4-1}}$

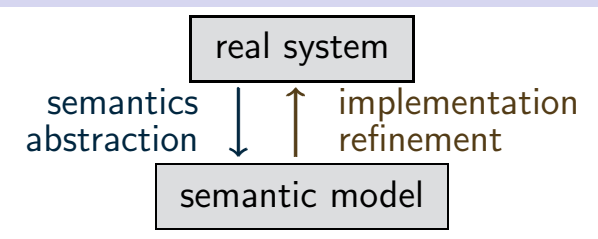

The semantic model yields a formal representation of:

- the states of the system ← nodes
- the stepwise behaviour ← transitions
- the initial states
- additional information on communication ←− actions state properties ← atomic proposition

# **Transition system**  $(TS)$

A transition system is a tuple

 $\mathcal{T} = (S, Act, \longrightarrow, S_0, AP, L)$ 

## **Transition system**  $(TS)$

A transition system is a tuple

 $\mathcal{T} = (S, Act, \longrightarrow, S_0, AP, L)$ 

- $\bullet$  S is the state space, i.e., set of states,
- Act is a set of actions,
- $\bullet \longrightarrow \subseteq S \times Act \times S$  is the transition relation,

i.e., transitions have the form **s**  $\alpha$  $\stackrel{\alpha}{\longrightarrow} s'$ where  $\boldsymbol{s},\boldsymbol{s}'\in\boldsymbol{S}$  and  $\alpha\in\mathcal{A}$ ct

- $S_0 \subseteq S$  the set of initial states,
- $\bullet$  AP a set of atomic propositions,
- $L: S \rightarrow 2^{AP}$  the labeling function

#### **Transition system for beverage machine**  $\mathbb{F}_{T}$   $\mathbb{F}_{T}$   $\mathbb{F}_{T}$   $\mathbb{F}_{T}$

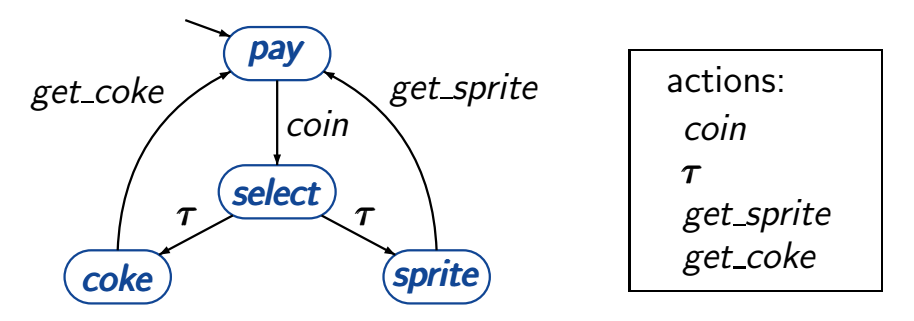

state space  $S = \{pay, select, coke, sprite\}$ set of initial states:  $S_0 = \{pay\}$ 

#### **Transition system for beverage machine**  $\mathbb{F}_{T}$ s1.4-2

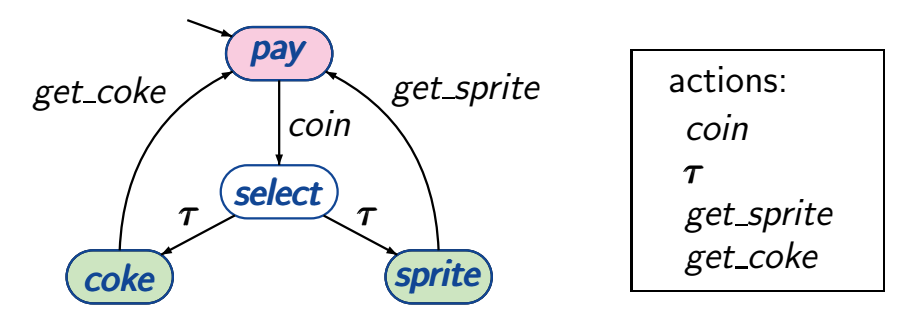

state space  $S = \{pay, select, coke, sprite\}$ set of initial states:  $S_0 = \{pay\}$ set of atomic propositions:  $AP = \{pay, drink\}$ labeling function:  $L(coke) = L(sprite) = \{drink\}$  $L(pay) = \{pay\}$ ,  $L(select) = \emptyset$ 

#### **Transition system for beverage machine**  $\mathbb{F}_{T}$ s1.4-2

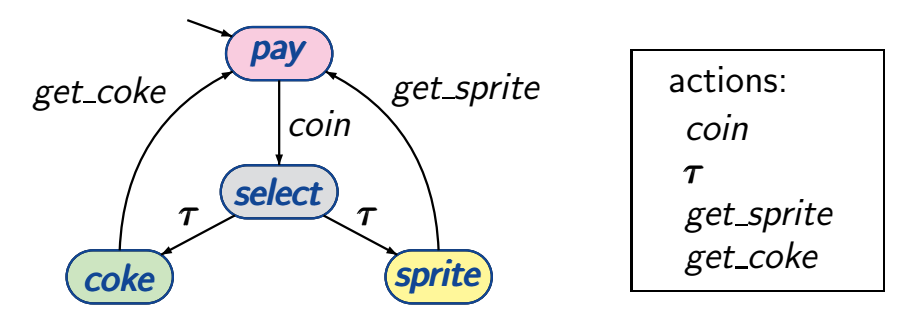

state space  $S = \{pay, select, coke, sprite\}$ set of initial states:  $S_0 = \{pay\}$ set of atomic propositions:  $AP = S$ labeling function:  $L(s) = \{s\}$  for each state s possible behaviours of a TS result from:

select nondeterministically an initial state  $s \in S_0$ WHILE  $\boldsymbol{s}$  is non-terminal DO select nondeterministically a transition **s**  $\alpha$  $\frac{\alpha}{\longrightarrow}$  s' execute the action  $\alpha$  and put  $\boldsymbol{s}:=\boldsymbol{s}'$ OD

executions: maximal "transition sequences"

$$
s_0 \xrightarrow{\alpha_1} s_1 \xrightarrow{\alpha_2} s_2 \xrightarrow{\alpha_3} \dots \text{ with } s_0 \in S_0
$$

reachable fragment:

 $Reach(T) = set of all states that are reachable from$ an initial state through some execution

# **Transition system for parallel actions**

parallel execution of independent actions

e.g. 
$$
\mathbf{x} := \mathbf{x} + \mathbf{1}
$$
  $||| \mathbf{y} := \mathbf{y} - \mathbf{3}$   $\alpha$ ,  $\beta$  independent action  $\alpha$ 

parallel execution of dependent actions

e.g. 
$$
\mathbf{x} := \mathbf{x} + \mathbf{1}
$$
  $||| \mathbf{y} := 2 \cdot \mathbf{x}$   $\alpha$ ,  $\beta$  dependent action  $\alpha$ 

# **Transition system for parallel actions**

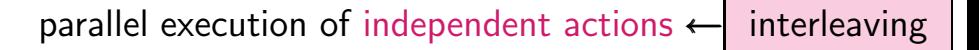

e.g. 
$$
\mathbf{x} := \mathbf{x} + \mathbf{1}
$$
  $||| \mathbf{y} := \mathbf{y} - \mathbf{3}$   $\alpha$ ,  $\beta$  independent action  $\alpha$ 

parallel execution of dependent actions  $\leftarrow$  competition

e.g. 
$$
\mathbf{x} := \mathbf{x} + \mathbf{1}
$$
  $||| \mathbf{y} := 2 \cdot \mathbf{x}$   $\alpha$ ,  $\beta$  dependent action  $\alpha$ 

parallel execution of independent actions  $\leftarrow$  interleaving

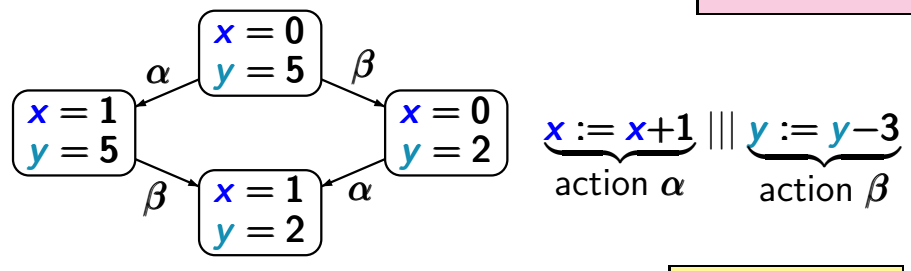

parallel execution of dependent actions  $\leftarrow$  competition

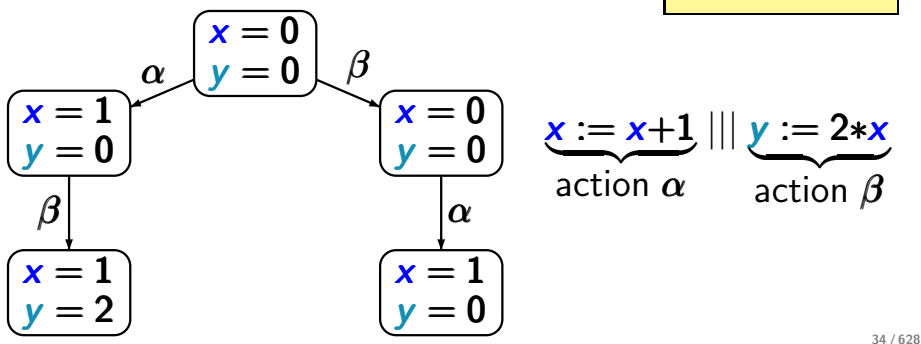

# Overview and the contract of the contract of the contract of the contract of the contract of the contract of the contract of the contract of the contract of the contract of the contract of the contract of the contract of t

Introduction Modelling parallel systems Transition systems Modeling hard- and software systems Parallelism and communication Linear Time Properties Regular Properties Linear Temporal Logic Computation-Tree Logic Equivalences and Abstraction

## **Model checking the state of**  $\mathbb{R}^{1.4-9}$

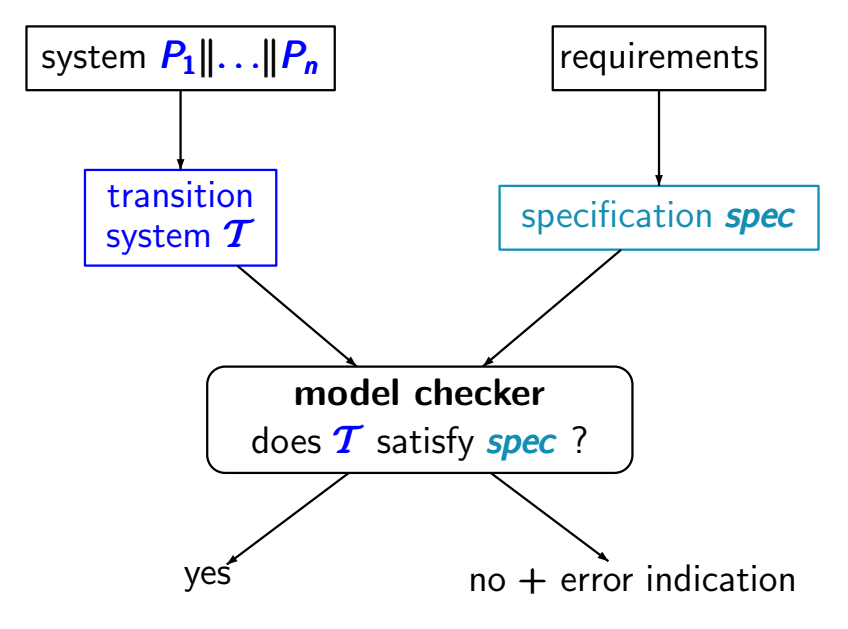

## **Model checking the state of**  $\mathbb{R}^{1.4-9}$

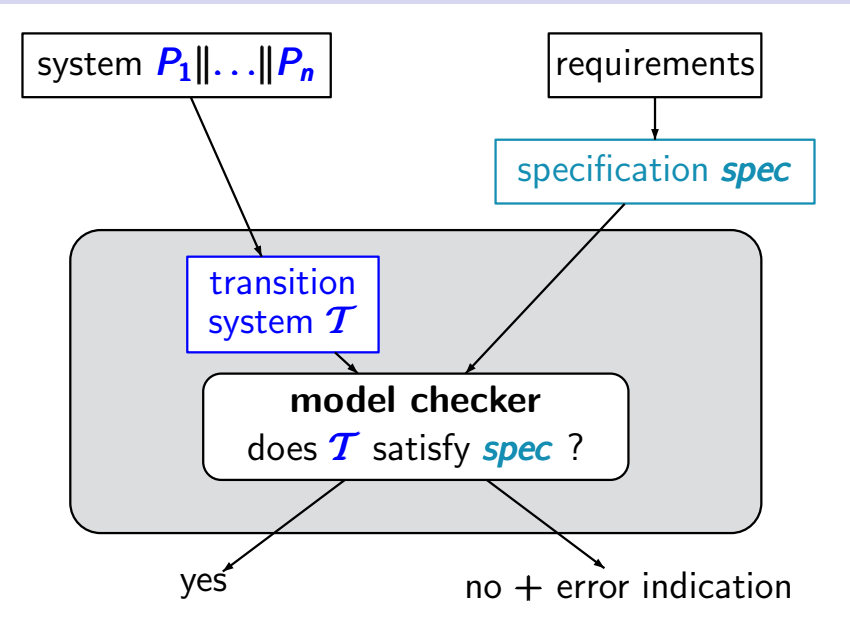

## **Model checking the state of**  $\mathbb{R}^{1.4-9}$

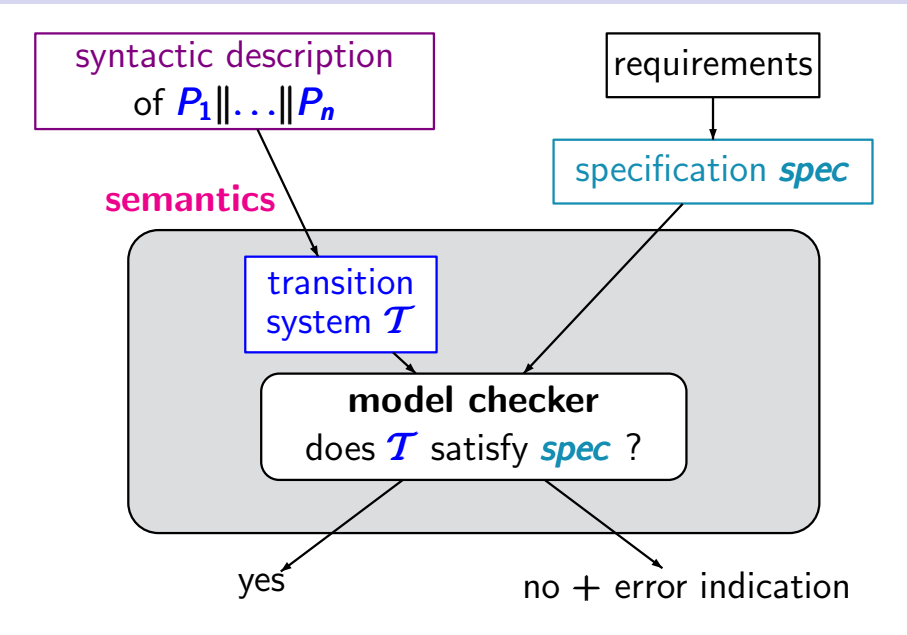

## Modelling of sequential circuits by  $TS$   $\qquad \qquad$   $\qquad$   $\q$

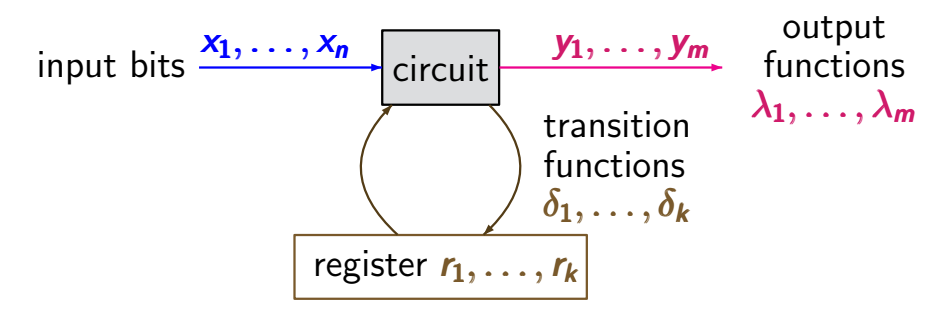

 $\delta_j, \lambda_i \stackrel{\frown}{=}$  switching functions  $\{0, 1\}^n \times \{0, 1\}^k \longrightarrow \{0, 1\}$ 

input values  $a_1, \ldots, a_n$ for the input variables + current values  $c_1, \ldots, c_k$ of the registers  $\mapsto$ output value  $\lambda_i$  (...) for output variable  $y_i$ next value  $\delta_i$ ... for register  $r_i$ 

# Modelling of sequential circuits by  $TS$   $\qquad \qquad$   $\frac{1}{15}$

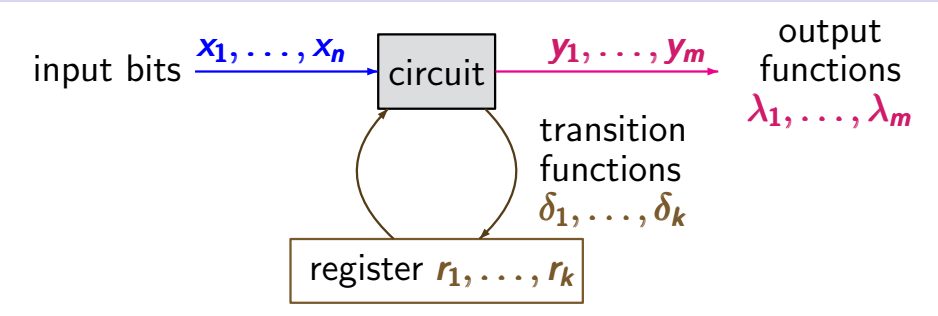

initial register evaluation  $[r_1=c_{01},...,r_k=c_{0k}]$ 

transition system:

- states: evaluations of  $x_1, \ldots, x_n, r_1, \ldots, r_k$
- transitions represent the stepwise behavior
- values of input bits change nondeterministically
- **•** atomic propositions:  $x_1, \ldots, x_n, y_1, \ldots, y_m, r_1, \ldots, r_k$

## **Example: TS for sequential circuit**  $\sum_{r=1.4-11}^{r}$

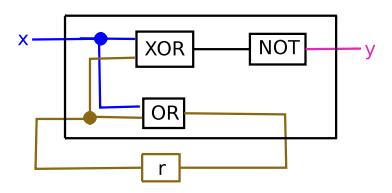

transition system

output function  $\lambda_{\mathsf{y}} = \neg(x \oplus r)$ transition function  $\delta_{r}$  = x V r

## **Example: TS for sequential circuit**  $\sum_{r=1.4-11}^{r}$

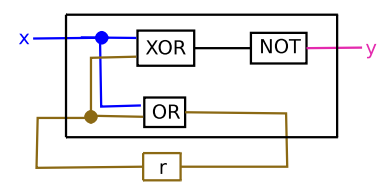

output function  
\n
$$
\lambda_y = \neg(x \oplus r)
$$
\ntransition function  
\n
$$
\delta_r = x \vee r
$$

transition system

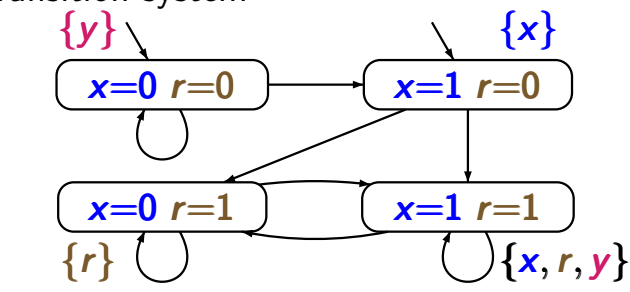

initial register evaluation:  $r=0$ 

#### **How many states ...**  $\qquad \qquad \text{ts1.4-12}$

. . . has the transition system for a circuit of the form?

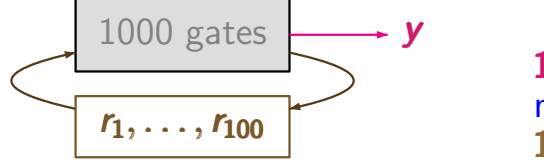

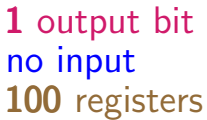

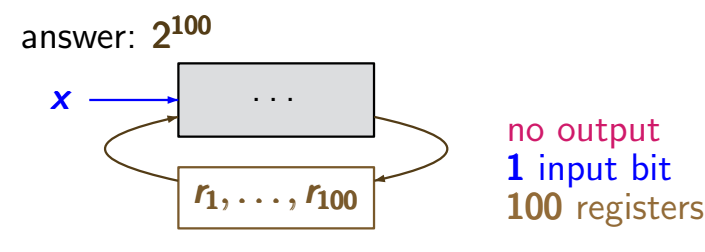

answer:  $2^{100} * 2^1 = 2^{101}$ 

#### Data-dependent systems  $\sum_{\text{rs1.4-13}}$

problem: TS-representation of conditional branchings ?

program graph ↓

 $\boldsymbol{\ell_1}$ 

 $\boldsymbol{\ell_2}$ 

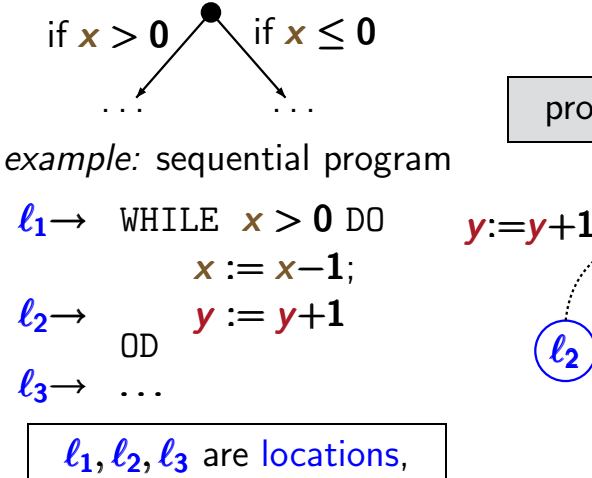

i.e., control states

 $\boldsymbol{\ell_3}$ 

if  $x < 0$ 

if  $x > 0$  then  $x := x-1$ 

#### Data-dependent systems  $\sum_{\text{rs1.4-13}}$

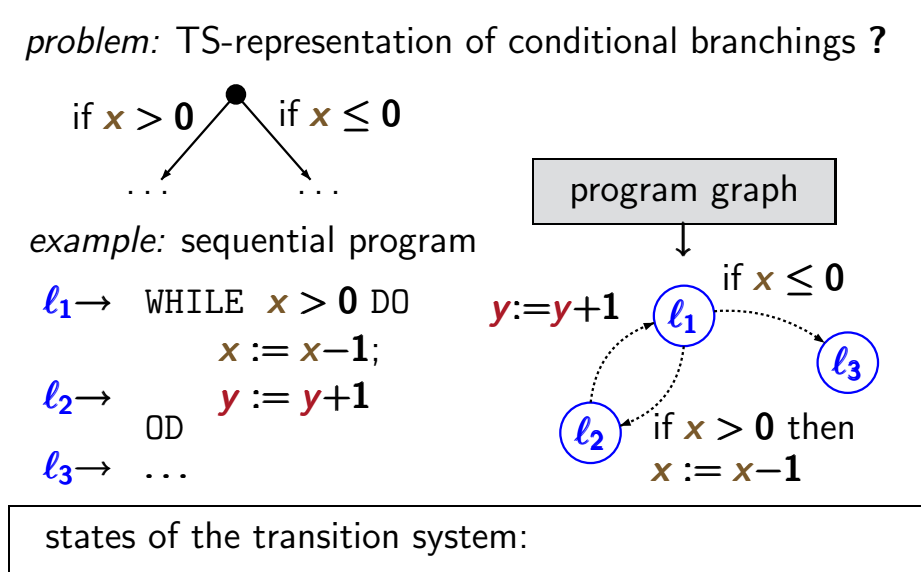

locations + relevant data (*here:* values for  $x$  and  $y$ )

# **Example: TS for sequential program**  $\frac{1}{15}$   $\frac{1}{14}$

```
initially: x = 2, y = 0\ell_1 \rightarrow WHILE x > 0 DO
                x := x-1y := y+1OD
\ell_2 \rightarrow<br>\ell_3 \rightarrow
```
program graph  $\ell_1$  $\ell_2$  $\ell$ ว  $y:=y+1$   $\bigcap_{\ell=1}$  if  $x \leq 0$ if  $x > 0$  then  $x := x-1$ 

# **Example: TS for sequential program**  $\frac{1}{15}$   $\frac{1}{14}$

initially:  $x = 2$ ,  $y = 0$  $\ell_1 \rightarrow$  WHILE  $x > 0$  DO  $x := x-1$  $y' = y+1$ OD  $\ell_2 \rightarrow$ <br> $\ell_3 \rightarrow$ 

program graph  $\binom{\ell_1}{\ell_1}$  if  $x \leq 0$  $\ell_2$  $\ell_3$  $y:=y+1$ if  $x > 0$  then  $x := x-1$ 

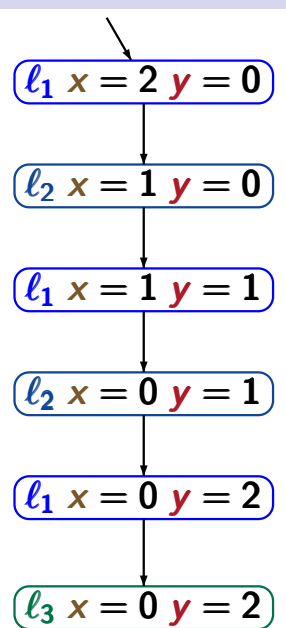

# **Example: TS for sequential program**  $\frac{1}{15}$   $\frac{1}{14}$

initially:  $x = 2$ ,  $y = 0$  $\ell_1 \rightarrow$  WHILE  $x > 0$  DO  $x := x-1$  ← action  $\alpha$  $y := y+1$  ← action  $\beta$ OD  $\ell_2 \rightarrow$ <br> $\ell_3 \rightarrow$ program graph  $\ell_1$  $\ell_2$  if  $x > 0$   $(\ell_3)$ β if  $x \leq 0$  then loop exit then  $\alpha$  $(\ell_1 x = 2 y = 0)$  $(\ell_2 x = 1 y = 0)$  $\sqrt{\ell_1 x} = 1 y = 1$  $(\ell_2 \times = 0 \text{ y} = 1)$  $(\ell_1 x = 0 y = 2)$  $\ell_3 x = 0 y = 2$ α β α β loop exit typed variable: variable  $x +$  data domain  $Dom(x)$ 

- Boolean variable: variable x with  $Dom(x) = \{0, 1\}$
- integer variable: variable y with  $Dom(y) = N$
- variable z with  $Dom(z) = \{$ yellow, red, blue $\}$

evaluation for a set **Var** of typed variables:

type-consistent function  $\eta$  : Var  $\rightarrow$  Values ↑  $\eta(x)\in\mathit{Dom}(x)$ for all  $x \in Var$ ↑  $Values = \bigcup_{x \in Var} Dom(x)$ x∈Var x∈Var

**Notation: Eval(Var)** = set of evaluations for Var

# Conditions on typed variables produced because produced by producing productions on the productions of productions on the production of productions on the production of the productions of the production of the production o

#### If  $Var$  is a set of typed variables then

$$
Cond(Var) = set of Boolean conditionson the variables in Var
$$

Example: 
$$
(\neg x \land y < z + 3) \lor w = red
$$

where 
$$
Dom(x) = \{0, 1\}
$$
,  $Dom(y) = Dom(z) = \mathbb{N}$ ,  
Dom(w) = {yellow, red, blue}

satisfaction relation  $\models$  for evaluations and conditions

Example:

$$
[x=0, y=3, z=6] \models \neg x \land y < z
$$
  

$$
[x=0, y=3, z=6] \not\models x \lor y=z
$$

# Effect-function for actions **Effect**-function for actions

Given a set  $Act$  of actions that operate on the variables in  $Var$ , the effect of the actions is formalized by:

 $Effect: Act \timesEval(Var) \rightarrow eval(Var)$ 

if 
$$
\alpha
$$
 is " $x:=2x+y$ " then:  
\n $Effect(\alpha, [x=1, y=3, ...]) = [x=5, y=3, ...]$   
\nif  $\beta$  is " $x:=2x+y$ ;  $y:=1-x$ " then:  
\n $Effect(\beta, [x=1, y=3, ...]) = [x=5, y=-4, ...]$   
\nif  $\gamma$  is " $(x, y) := (2x+y, 1-x)$ " then:  
\n $Effect(\gamma, [x=1, y=3, ...]) = [x=5, y=0, ...]$ 

# Program graph (PG) TRANSSYS/TS-PROGRAM-GRAPH-DEF

Let Var be a set of typed variables.

A *program graph* over **Var** is a tuple

 $P = (Loc, Act, Effect, \rightarrow, Loc_0, g_0)$  where

- Loc is a (finite) set of locations, i.e., control states,
- Act a set of actions,

↑

• Effect :  $Act \times Eval(Var) \rightarrow Eval(Var)$ 

function that formalizes the effect of the actions example: if  $\alpha$  is the assignment  $x:=x+y$  then  $Effect(\alpha, [x=1, y=7]) = [x=8, y=7]$ 

# Program graph (PG) TRANSSYS/TS-PROGRAM-GRAPH-DEF

Let Var be a set of typed variables.

A *program graph* over **Var** is a tuple

 $P = (Loc, Act, Effect, \rightarrow, Loc_0, g_0)$  where

- Loc is a (finite) set of locations, i.e., control states,
- Act a set of actions,
- Effect :  $Act \times Eval(Var) \rightarrow Eval(Var)$
- $\bullet \hookrightarrow \subseteq$  Loc  $\times$  Cond(Var)  $\times$  Act  $\times$  Loc

specifies conditional transitions of the form  $\ell$  $\stackrel{g \cdot \alpha}{\longrightarrow} \ell$  $\ell \stackrel{\mathsf{S}}{\longrightarrow} \ell'$  $\frac{g \alpha}{\longrightarrow} \ell'$ 

 $\ell$ ,  $\ell'$  are locations,  $g \in Cond(Var)$ ,  $\alpha \in Act$ 

# Program graph (PG) TRANSSYS/TS-PROGRAM-GRAPH-DEF

Let Var be a set of typed variables.

A *program graph* over **Var** is a tuple

 $P = (Loc, Act, Effect, \rightarrow, Loc_0, g_0)$  where

- Loc is a (finite) set of locations, i.e., control states,
- Act a set of actions,
- Effect :  $Act \times Eval(Var) \rightarrow Eval(Var)$
- $\bullet \hookrightarrow \subseteq$  Loc  $\times$  Cond(Var)  $\times$  Act  $\times$  Loc

specifies conditional transitions of the form  $\ell$  $\stackrel{g \cdot \alpha}{\longrightarrow} \ell$  $\ell \stackrel{\mathsf{S}}{\longrightarrow} \ell'$  $\frac{g \alpha}{\longrightarrow} \ell'$ 

• Log  $\subset$  Loc is the set of initial locations,

# Program graph (PG)

Let Var be a set of typed variables.

A program graph over Var is a tuple

 $P = (Loc, Act, Effect, \rightarrow, Loc_0, g_0)$  where

- Loc is a (finite) set of locations, i.e., control states,
- Act a set of actions,
- Effect :  $Act \times Eval(Var) \rightarrow Eval(Var)$
- $\bullet \hookrightarrow \subseteq$  Loc  $\times$  Cond(Var)  $\times$  Act  $\times$  Loc

specifies conditional transitions of the form  $\ell$  $\stackrel{g \cdot \alpha}{\longrightarrow} \ell$  $\ell \stackrel{\mathsf{S}}{\longrightarrow} \ell'$  $\stackrel{g:\alpha}{\longrightarrow} \ell'$ ′

- Log  $\subset$  Loc is the set of initial locations,
- $g_0 \in Cond(Var)$  initial condition on the variables.

### TS-semantics of a program graph TS-PG-SEM

program graph 
$$
P
$$
 over  $Var$ 

\ntransition system  $T_P$ 

states in  $T_P$  have the form  $\langle \ell, \eta \rangle$  $\diagup$ location variable evaluation

# TS-semantics of a program graph

Let  $P = (Loc, Act, Effect, \rightarrow, Loc_0, g_0)$  be a PG. The transition system of  $\mathcal P$  is:

$$
\mathcal{T}_{\mathcal{P}} = (S, Act, \longrightarrow, S_0, AP, L)
$$

• state space:  $S = Loc \times eval(Var)$ 

• initial states:  $S_0 = \{ \langle \ell, \eta \rangle : \ell \in \text{Loc}_0, \eta \models g_0 \}$ 

The transition relation  $\longrightarrow$  is given by the following rule:

$$
\frac{\ell \stackrel{\mathcal{E}.\alpha}{\longrightarrow} \ell' \ \wedge \ \eta \models \mathcal{E}}{\langle \ell, \eta \rangle \stackrel{\alpha}{\longrightarrow} \langle \ell', \mathit{Effect}(\alpha, \eta) \rangle}
$$

## Structured operational semantics  $(SOS)$  structured operational semantics  $(SOS)$

The transition system of a program graph  $\mathcal P$  is

$$
T_P = (S, Act, \longrightarrow, S_0, AP, L)
$$
 where

the transition relation  $\longrightarrow$  is given by the following rule

$$
\ell \xrightarrow{\mathcal{E}:\alpha} \ell' \wedge \eta \models \mathcal{E}
$$

$$
\langle \ell, \eta \rangle \xrightarrow{\alpha} \langle \ell', \mathit{Effect}(\alpha, \eta) \rangle
$$

is a shortform notation in SOS-style.

premise conclusion

## Structured operational semantics (SOS)

The transition system of a program graph  $\mathcal P$  is

$$
T_P = (S, Act, \longrightarrow, S_0, AP, L)
$$
 where

the transition relation  $\longrightarrow$  is given by the following rule

$$
\ell \xrightarrow{\mathcal{E} \xrightarrow{\alpha} \ell'} \wedge \eta \models \mathcal{E}
$$

$$
\langle \ell, \eta \rangle \xrightarrow{\alpha} \langle \ell', \mathit{Effect}(\alpha, \eta) \rangle
$$

is a shortform notation in SOS-style.

It means that  $\longrightarrow$  is the smallest relation such that:

$$
\text{if } \ell \stackrel{\mathcal{E}:\alpha}{\longrightarrow} \ell' \ \land \ \eta \models \mathcal{E} \ \text{then } \langle \ell, \eta \rangle \stackrel{\alpha}{\longrightarrow} \langle \ell', \text{Effect}(\alpha, \eta) \rangle
$$

## TS-semantics of a program graph

Let  $P = (Loc, Act, Effect, \rightarrow, Loc_0, g_0)$  be a PG. transition system  $T_P = (S, Act, \rightarrow, S_0, AP, L)$ 

- state space:  $S = Loc \times Evil$  Kar)
- initial states:  $S_0 = \{ \langle \ell, \eta \rangle : \ell \in Loc_0, \eta \models g_0 \}$
- $\bullet \rightarrow$  is given by the following rule:  $\ell$  $\ell \stackrel{g:\alpha}{\longrightarrow} \ell' \wedge \eta \models g$  $\langle \ell, \eta \rangle \stackrel{\alpha}{\longrightarrow} \langle \ell', \text{Effect}(\eta, \alpha) \rangle$
- atomic propositions:  $AP = Loc \cup Cond(Var)$
- labeling function:

 $L(\langle \ell, \eta \rangle) = {\ell} \cup \{ g \in Cond(Var) : \eta \models g \}$